## 10 Ways to Use Google Drawings in the Classroom

Here are 10 Fantastic Ways for Teachers and Students to Use Google Drawings in the Classroom!

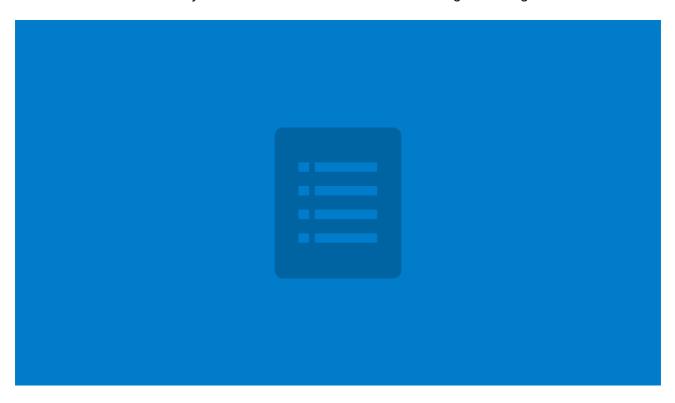

| 1. Create a graphic organizer or mind map. |
|--------------------------------------------|
| 2. Create a graphical title for your work. |
| 3. Create digital badges for gamifcation!  |
| 4. Create a blog header.                   |
| 5. Show your work on a math problem.       |
| 6. Create a digital signature.             |
| 7. Create an infographic.                  |
| 8. Create a timeline.                      |
| 9. Create a logo for a unit or project.    |
|                                            |

10. Sketch notes!